Sample:
Siul2\_Dio\_lp\_Example\_S32G274A\_M7
printf() to console can't work

- sample setting
- Test result

## sample setting

🚅 8 🗆 🖯

♠ Dashboard St

Workspace - Siul 2 Dio Ip Example S32G274A M7/src/main.c - S32 Design Studio for S32 Platform File Edit Source Refactor Navigate Search Project 配置工具 Run Window Help Q : P Build Targets ⊕ Build Targets i Mcu.h i Uart.c i Uart\_lpw.c i System\_lp.c i Siul2\_Port\_lp.c i main.c ⋈ i stdio.h Siul2\_Dio\_lp... .c main.c Project Explorer 💢 .c main.c > # Linflexd\_Uart\_lp\_Example\_S32G274A\_M7: Debug\_RAM #include "Siul2\_Port\_Ip.h" Siul2\_Dio\_Ip\_Example\_S32G274A\_M7: Debug\_RAM Siul2\_Port\_lp.h > 🐉 Binaries #include "Siul2 Dio Ip.h" Siul2\_Dio\_lp.h #include <stdio.h> > 🔊 Includes stdio.h > Project\_Settings V level: volatile uint8 ✓ Ø RTD → TestDelay(uint32): void volatile uint8 level; > 📂 include TestDelay(uint32): void > 🗁 src void TestDelay(uint32 delay); main(void): int > 🔑 board ⊕ void TestDelay(uint32 delay) > A generate static volatile uint32 DelayTimer = 0; > 👺 generate/include while(DelayTimer<delay) > 🔑 generate/src 🗸 冯 src DelayTimer++; > 🖟 main.c DelayTimer=0; Debug RAM > 📂 board > 🗁 generate > > Project\_Settings Main function of the example \* @brief \* @details Initializez the used drivers and uses the Icu > 🗁 RTD and Dio drivers to toggle a LED on a push button > 🗁 src > Siul2\_Dio\_lp\_Example\_S32G274A\_M7.elf - [arm/le] int main(void) application.bin la blob.bin //uint8 i = 0U; /\* Initialize all pins using the Port driver \*/ nakefile Siul2\_Port\_Ip\_Init(NUM\_OF\_CONFIGURED\_PINS0, g\_pin\_mux\_InitConfigArr0); abjects.mk Siul2\_Dio\_lp\_Example\_S32G274A\_M7.args //while (i++ < 10) Siul2\_Dio\_Ip\_Example\_S32G274A\_M7.bin while(1) Siul2\_Dio\_lp\_Example\_S32G274A\_M7.map /\* Dio WriteChannel(DioConf DioChannel Digital Output LED D78, STD HIGH); \*/ a sources.mk Siul2 Dio Ip WritePin(LED PORT, LED PIN, 1U); > 🎉 include level = Siul2\_Dio\_Ip\_ReadPin(LED\_PORT, LED\_PIN); ✓ description.txt //printf("the level is %d\r\n",level); example Siul2 Dio.mex //TestDelay(48000000); > 🎏 Spi\_Transfer\_S32G274A\_M7: Debug\_RAM TestDelay(4800000); > # Uart\_Example\_S32G274A\_M7: Debug\_RAM /\* Dio WriteChannel(DioConf DioChannel Digital Output LED D78, STD LOW); \*/ Siul2 Dio Ip WritePin(LED PORT, LED PIN, 0U); level = Siul2 Dio Ip ReadPin(LED PORT, LED PIN); //TestDelay(48000000); TestDelay(4800000); printf("LED show \r\n"); return (0U);

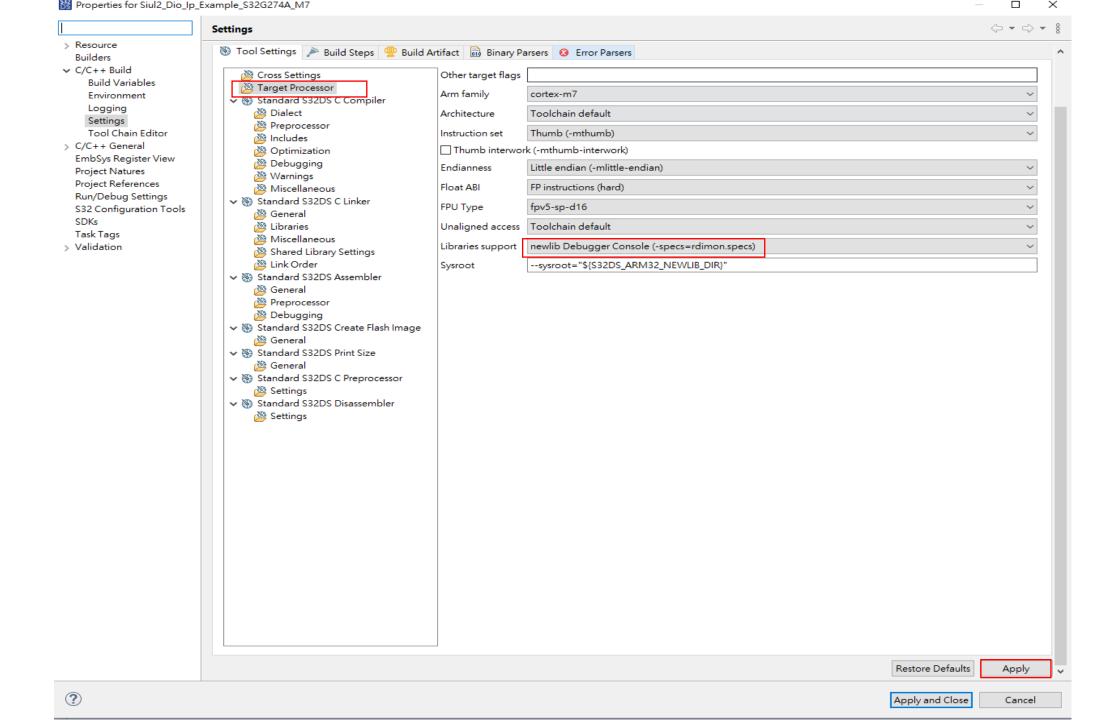

## Create, manage, and run configurations

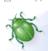

| P                             | Name: Siul2_Dio_Ip_Example_S32G274A_M7 Debug_RAM                                                                                                    |
|-------------------------------|----------------------------------------------------------------------------------------------------|
| type filter text              | Main   PEmicro Debugger   Startup   Source   Common   SVD Support   OS Awareness                                                                                                    |
|                               | In Name   par service   December   December   Decembe |
|                               | Revert Apply                                                                                                    |
| Filter matched 19 of 29 items | Revert Apply                                                                                                    |

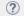

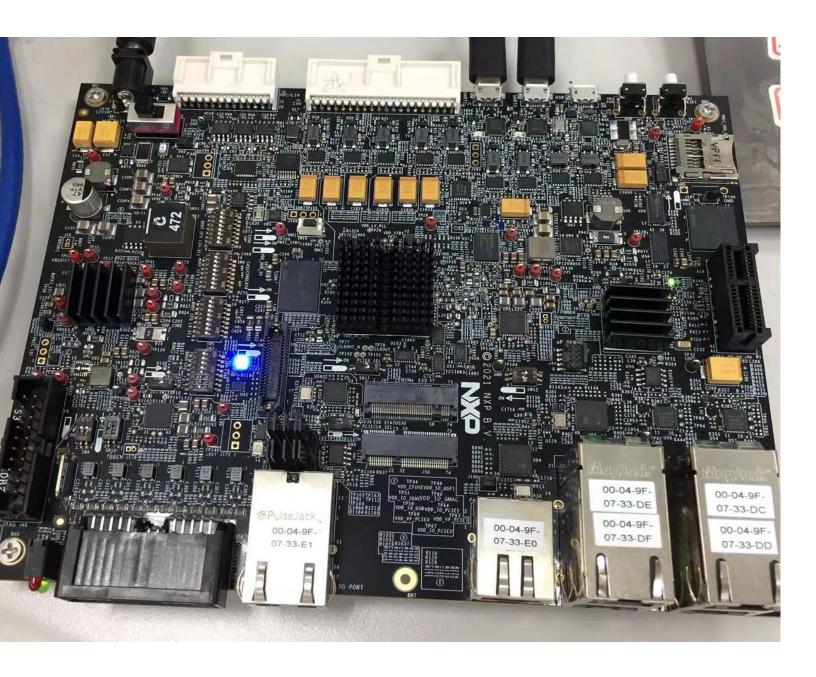

- 1. Download bin file to norflash
- The function isn't ok. It shall on and off but it is only on.

```
File Edit Source Refactor Navigate Search Project 配置工具 Run Window Help
📑 🔻 📳 🔞 📎 🕶 🐔 🕶 🛗 i 💣 i 📑 i 🥔
                                                              🌭 i 🖃 i 🗞 📗
Project Explorer 🛭
                                                                           © Uart.c © Uart_Ipw.c © System_Ip.c © Siul2_Port_Ip.c © main.c ⋈ 📆 stdio.h
                                                                                                                                                             Siul2_Dio_lp...
                                                                                                                                                                                                      _ _
                                                                .c Mcu.h
                                                                                                                                                                              .c main.c
> E Linflexd_Uart_lp_Example_S32G274A_M7: Debug_RAM
                                                            while(1)
Siul2_Dio_Ip_Example_S32G274A_M7: Debug_RAM
                                                                /* Dio WriteChannel(DioConf DioChannel Digital Output LED D78, STD HIGH); */
  > Binaries
                                                                Siul2 Dio Ip WritePin(LED PORT, LED PIN, 1U);
  > 🗊 Includes
                                                                level = Siul2 Dio Ip ReadPin(LED PORT, LED PIN);
  > Project_Settings
                                                                //printf("the level is %d\r\n",level);

✓ Ø RTD

                                                                //TestDelay(48000000);
    > 📂 include
                                                                TestDelay(4800000);
                                                                /* Dio_WriteChannel(DioConf_DioChannel_Digital_Output_LED_D78, STD_LOW); */
    > 🇁 src
                                                                Siul2 Dio Ip WritePin(LED PORT, LED PIN, 0U);
  > 🔑 board
                                                                level = Siul2_Dio_Ip_ReadPin(LED_PORT, LED_PIN);
  > 🔑 generate
                                                                //TestDelay(48000000):
  > 👺 generate/include
                                                                TestDelay(4800000);
                                                                printf("LED show \r\n");
  > 🕮 generate/src
  🗸 🕮 src
    > c main.c
                                                            return (0U);

▼ Debug_RAM

    > 📂 board
    > 📂 generate
                                                         #ifdef cplusplus
    > > Project_Settings
    > 🗁 RTD
    > 🗁 src
    > Siul2 Dio Ip Example S32G274A M7.elf - [arm/le]
                                                     📳 Problems 🧔 Tasks 📮 Console 🛭 📃 Properties 🧢 Terminal 🔗 Search
       application.bin
                                                    CDT Global Build Console
       blob.bin
                                                    Finished building: ../Project Settings/Startup Code/startup cm7.s
       nakefile
      abjects.mk
                                                    Building target: Siul2_Dio_Ip_Example_S32G274A_M7.elf
       Siul2_Dio_lp_Example_S32G274A_M7.args
                                                    Invoking: Standard S32DS C Linker
       Siul2_Dio_lp_Example_S32G274A_M7.bin
                                                     arm-none-eabi-gcc -o "Siul2_Dio_Ip_Example_S32G274A_M7.elf" "@Siul2_Dio_Ip_Example_S32G274A_M7.args"
       Siul2_Dio_lp_Example_S32G274A_M7.map
                                                    Finished building target: Siul2 Dio Ip Example S32G274A M7.elf
       a sources.mk
                                                    Invoking: Standard S32DS Create Flash Image
  > 🌠 include
                                                    Invoking: Standard S32DS Print Size
    description.txt
                                                    arm-none-eabi-objcopy -O binary Siul2 Dio Ip Example S32G274A M7.elf "Siul2 Dio Ip Example S32G274A M7.bin"
    example Siul2 Dio.mex
                                                    arm-none-eabi-size --format=berkeley Siul2 Dio Ip Example S32G274A M7.elf
 Spi_Transfer_S32G274A_M7: Debug_RAM
                                                                                    hex filename
                                                       text data bss
                                                                              dec
 > # Uart_Example_S32G274A_M7: Debug_RAM
                                                                 0 12288 299668 49294 Siul2 Dio Ip Example S32G274A M7.elf
                                                     Finished building: Siul2 Dio Ip Example S32G274A M7.siz
                                                    Finished building: Siul2 Dio Ip Example S32G274A M7.bin
                                                     10:27:57 Build Finished. 0 errors, 0 warnings. (took 1s.352ms)
                                                     10:28:45 **** Incremental Build of configuration Debug RAM for project Siul2 Dio Ip Example S32G274A M7 ****
                                      ≥ 8 □ □
🙉 Dashboard 🔀
                                                    make -j8 all
                                                    Invoking: Standard S32DS Print Size
 ▼ Project Creation
                           ▼ Build/Debug
                                          ▼ Settings arm-none-eabi-size --format=berkeley Siul2 Dio Ip Example S32G274A M7.elf
                                                              data
                                                                     bss
                                                                              dec
                                                                                    hex filename
                                                                                                                                   No message of "LED show"
 S32DS Application Project
                           M Build (All)
                                          Rroject
                                                                 0 12288 299668 49294 Siul2_Dio_Ip_Example_S32G274A_M7.elf
 S32DS Library Project
                           Clean (All)
                                          🗫 Build se
                                                    Finished building: Siul2 Dio Ip Example S32G274A M7.siz
                                          Debug
                           > Debug
                                                     10:28:45 Build Finished. 0 errors, 0 warnings. (took 341ms)
```

workspace - Siul2\_Dio\_lp\_Example\_S32G274A\_M7/src/main.c - S32 Design Studio for S32 Platform